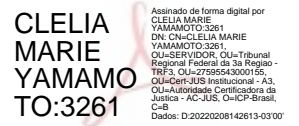

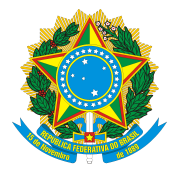

# DIÁRIO ELETRÔNICO DA JUSTIÇA FEDERAL DA 3ª REGIÃO

Edição nº 27/2022 – São Paulo, quarta-feira, 09 defevereiro de 2022

# TRIBUNAL REGIONAL FEDERAL DA 3ª REGIÃO

## PUBLICAÇÕES ADMINISTRATIVAS

## SECRETARIADOS CONSELHOS DEADMINISTRAÇÃO E JUSTIÇA

## PORTARIACORE Nº 2971,DE 04 DE FEVEREIRO DE 2022

A DESEMBARGADORA FEDERAL MARISA SANTOS, CORREGEDORA REGIONAL DA JUSTIÇA FEDERAL DA 3ª REGIÃO, no uso de suas atribuições legais e regulamentares, considerando o disposto na Resolução nº 130/2010-CJF,

RESOLVE:

Alterar, a pedido do Excelentíssimo Juiz Federal JOSÉ LUIZ PALUDETTO, o período de têrias agendado de 21 de março a 09 de abril de 2022 (1º período 2021/2022), aprovado pela PortariaCOREnº 2894/2022, para 20 dejunho a 09 dejulho de 2022.

Publique-se. Registre-se. Cumpra-se.

Documento assinado eletronicamente por Marisa Ferreira dos Santos, Desembargadora Federal Corregedora Regional, em07/02/2022, às 11:48, conforme art. 1º, III, "b", da Lei 11.419/2006.

## PORTARIACORE Nº 2970,DE 03 DE FEVEREIRO DE 2022

A DESEMBARGADORA FEDERAL MARISA SANTOS, CORREGEDORA REGIONAL DA JUSTIÇA FEDERAL DA 3ª REGIÃO, no uso de suas atribuições legais e regulamentares, considerando o disposto na Resolução nº 130/2010-CJF,

## RESOLVE:

Aprovar o gozo do saldo de 20 (vinte) dias de férias, no período de 28 de agosto a 16 de setembro de 2022 (2º período - 2021/2022), e autorizar a conversão do período de 18 a 27 de agosto de 2022 em abono pecuniário (abono inicial).

Publique-se. Registre-se. Cumpra-se.

Documento assinado eletronicamente por Marisa Ferreira dos Santos, Desembargadora Federal Corregedora Regional, em07/02/2022, às 11:48, conforme art. 1º, III, "b", da Lei 11.419/2006.

## PORTARIACORE Nº 2972,DE 07 DE FEVEREIRO DE 2022

A DESEMBARGADORA FEDERAL MARISA SANTOS, CORREGEDORA REGIONAL DA JUSTIÇA FEDERAL DA 3ª REGIÃO, no uso de suas atribuições legais e regulamentares, considerando o disposto na Resolução nº 130/2010-CJF,

RESOLVE:

Suspender, de 1 a 5 de fevereiro de 2022, em decorrência da licença para tratamento de pessoa da família concedida a Excelentíssima Juíza Federal VERIDIANA GRACIA CAMPOS, as férias agendadas de 24 de janeiro a 12 de fevereiro (2º período - 2021/2022), ficando o saldo de 5 (cinco) dias para fruição no período de 13 a 17 de fevereiro de 2022.

Publique-se. Registre-se. Cumpra-se.

Documento assinado eletronicamente por Marisa Ferreira dos Santos, Desembargadora Federal Corregedora Regional, em07/02/2022, às 15:03, conforme art. 1º, III, 'b", da Lei 11.419/2006.

# COORDENADORIADOS JUIZADOS ESPECIAIS FEDERAIS DA3ª REGIÃO

## RESOLUÇÃO Nº 1,DE 04 DE FEVEREIRO DE 2022

Revogação da normatização referente ao "Sistema Eletrônico dos JEFs - SisJEF", ao "Sistema de Peticionamento Eletrônico dos JEFs - Pepweb" e ao sistema de "Plantão Eletrônico dos JEFs".

ODESEMBARGADOR FEDERALCOORDENADOR DOS JUIZADOS ESPECIAIS FEDERAIS DA3ª REGIÃO, no uso desuasatribuições,

CONSIDERANDO o disposto no art. 2º, incisos I e II, da Resolução n. 443, de 09 de junho de 2005, do Conselho da Justiça Federal;

CONSIDERANDOo art. 2º, incisosI, IVeVI, daResolução n142, de 22 deabrilde 2004, da Presidência do TribunalRegionalFederalda 3ª Região;

CONSIDERANDO a conclusão da migração dos Juizados Especiais Federais e Turma Recursais desta Região para o Sistema PJe e a consequente cessação da utilização do Sistema Eletrônico dos JEFs - SisJEF, do Portão de Intimações dos JEFs e TRs, do Sistema de Peticionamento Eletrônico dos JEFs - Pepwebe do sistema de Plantão Eletrônico dos JEFs;

R ES OLVE:

DIÁRIOELETRÔNICODA JUSTIÇA FEDERALDA 3ª REGIÃO Data de Divulgação: 09/02/2022 1/52

Art. 1º. Revogar as Resoluções GACO/DFJEF n. 3/2019 (doc.5109376), 2/2017 (doc. 2754512), 5/2016 (doc. 1794237) e 1540063/2015; as Portarias n. 0435889/2014, 0513026/2014, 0697440/2014, 0736602/2014, 0893993/2015, 11/2016 (doc. 2069407), 13/2016 (doc. 2112529), 22/2016 (doc. 2251120), 01/2017 (doc. 2456912), 2/2019 (doc.4568354), 8/2019 (doc. 4962033), 9/2019 (doc. 4995458), 10/2019 (doc.4999824) e 1/2020 (doc. 5558253); e as orientações constantes dos Ofícios-Circulares n. 09/2016 (doc. 1823431), 11/2016 (doc. 1951985), 13/2016 (doc.2071500), 20/2016 (doc.2187747), 17/2017 (doc. 2924369), 18/2017 (doc. 2951345), 19/2017 (doc. 2962764), 01/2018 (doc. 3380514), 02/2018 ( doc. 3411222), 07/2018 (doc. 3509700), 10/2018 (doc. 3608333), 11/2018 (doc. 3934573), 16/2018 (doc. 4362107), 05/2020 (doc. 5709234), 06/2020 (doc. 5734998), 01/2021 (doc. 7366660) e 02/2021 (doc. 7493742).

Art. 2º. Esta resolução entra em vigor a partir da sua publicação.

### PUBLIQUE-SE. REGISTRE-SE. CUMPRA-SE.

Documento assinado eletronicamente por Nino Oliveira Toldo, Desembargador Federal Coordenador dos Juizados Especiais Federais da 3ª Região, em 07/02/2022, às 18:30, conforme art. 1º, III,"b", da Lei11.419/2006.

### RESOLUÇÃO Nº 2,DE 07 DE FEVEREIRO DE 2022

Atualiza os procedimentos detrabalho relativosao "Serviço deAtermação Online-SAO"e"Manifestação de Terceiros".

## ODESEMBARGADOR FEDERALCOORDENADOR DOS JUIZADOS ESPECIAIS FEDERAIS DA3ª REGIÃO, no uso desuasatribuições,

CONSIDERANDO o disposto no art. 2º, incisos I e II, da Resolução n. 443, de 09 de junho de 2005, do Conselho da Justiça Federal;

CONSIDERANDO o art. 2°, incisos I, IV e VI, da Resolução n 142, de 22 de abril de 2004, da Presidência do Tribunal Regional Federal da 3ª Região;

CONSIDERANDOa conclusão da migração dos Juizados Especiais Federais e Turma Recursais desta Região para o Sistema PJe e a consequente cessação da utilização do "Sistema de Peticionamento Eletrônico dos JEFs - Pepweb"e a integração feita entre o "Serviço de Atermação Online - SAO" e "Manifestação de Terceiros" como Sistema PJe;

### R ES OLVE:

Art. 1º. O "Servico de Atermação Online- SAO" é funcionalidade eletrônica dos JEFs e Turmas Recursais da 3ª Região para o envio de pedidos iniciais, manifestações e documentos aos processos em curso pela parte autora e corréu - pessoa física ou jurídica - microempresa ou empresa de pequeno porte-, sem representação de advogado, acessível exclusivamente via internet pela utilização de certificado digital ou cadastro pessoal de senha.

Parágrafo único. O cadastro da senha de que trata o *caput* deste artigo e o acesso por certificado digital possibilitama consulta integral de autos eletrônicos via *internet*, observadas as regras estabelecidas nesta resolução.

Art. 2º. A assinatura eletrônica é a forma de identificação inequívoca do signatário por meio de logine senha ou por meio de certificação digital.

### DOS USUÁRIOS DO"SERVIÇODEATERMAÇÃO ONLINE -SAO"

Art. 3º. Será considerado usuário do SAO qualquer pessoa capaz para os atos da vida civile portadora de CPF, sema representação de advogado, nas causas emque esta for

# dispensável.

### DOCADASTRONO"SERVIÇODEATERMAÇÃO ONLINE - SAO"

## EACESSOAO SERVIÇO

Art. 4º. O cadastro do usuário no SAO é único por CPF e pode ser realizado coma utilização de certificado digital ou mediante o cadastramento de senha pessoal, conforme orientações constantes no "Manual do Usuário SAO", divulgado na página eletrônica dos Juizados Especiais Federais (https://jef.trf3.jus.br/).

Art. 5º. O cadastro será ativado automaticamente, excetuados os casos emque o serviço registrar inconsistência das informações inseridas comos dados constantes do certificado digital, quando este for utilizado para a realização do cadastro no SAO ou, ainda, quando a parte deixar de inserir dados essenciais ou preenchê-los de forma incorreta.

Parágrafo único. Nos casos emque a ativação do cadastro não ocorrer automaticamente, o usuário deverá comparecer pessoalmente ao Fórumda Justiça Federal mais próximo, com documento original de identificação para regularização do cadastro ou solicitar essa providência por e-mail ao juizado competente para ajuizamento da ação, procedendo a anexação de cópia digitalizada do documento deidentificação.

Art. 6°. O acesso ao SAO é feito pelo certificado digital ou pelo login do usuário mediante informação de CPF e de senha cadastrados.

## DOS DEVERES DOS USUÁRIOS

Art. 7º. É de responsabilidade exclusiva do usuário:

I – a veracidade e a exatidão das informações cadastradas;

II – a guardae o sigilo dasenha deacesso ao "Serviço deAtermação Online- SAO";

III –aatualização dos dadoscadastrais.

Federal.

Art. 8º. No caso de perda ou esquecimento da senha anteriormente cadastrada, nova senha deve ser solicitada no campo específico constante no SAO, no site do Juizado Especial

§1°. O *link* para redefinição da senha será encaminhado automaticamente, via SAO, para o *e-mail* informado pelo usuário no momento do cadastro.

82º. Caso não receba o link no e-mail cadastrado ou na hipótese do e-mail anteriormente cadastrado no SAO estiver desatualizado, caberá ao usuário previamente solicitar sua atualização mediante comparecimento em Fórum Federal de sua escolha, com a apresentação de documentação original de identificação, ou por e-mal dirigido ao Juizado em que sua ação está em tramitação, tambémenviando cópia digitalizada do documento deidentificação emanexo.

§ 3º. A alteração ou atualização de senha do usuário do SAO é realizada exclusivamente na forma estabelecida no *caput* deste artigo, vedada a entrega de senha para acesso ao SAO por solicitações feitas por e-mail, por telefone ou pessoalmente.

## DOENVIODOPEDIDOINICIALEMANIFESTAÇÕES EDOCUMENTOS NOPROCESSOEM TRAMITAÇÃO

Art. 9º. O registro do pedido inicial no "Serviço de Atermação Online-SAO" deve ser feito exclusivamente emnome do usuário cadastrado, mediante o uso de login próprio.

§ 1°. Nos casos de pedido para autor incapaz ou para pessoa jurídica, o pedido inicial online pode ser realizado pelo representante legal, desde que anexada a devida documentação no momento do envio.

§ 2º. Na hipótese do §1º deste artigo, o cadastro deverá ser feito no CPF do representante legal, cabendo ao Juizado Especial Federal competente a conferência e a retificação do nome do autor na novaação distribuída.

§ 3º. No caso de litisconsórcio ativo necessário, o pedido inicial poderá ser feito em nome de um dos autores, que deverá indicar os dados e anexar a documentação dos litisconsortes, cabendo ao Juizado Especial Federal competente a conferência e a inserção dos demais litisconsortes no cadastro de partes.

Art. 10. Para o registro e envio do pedido inicial, via SAO, o usuário deverá, obrigatoriamente:

## DIÁRIOELETRÔNICODA JUSTIÇA FEDERALDA 3ª REGIÃO Data de Divulgação: 09/02/2022 2/52

I –selecionar o fórumdecompetência;

II –selecionar ouinformar o assunto do pedido;

III - preencher o campo como relato dos fatos pertinentes ao pedido;

IV – selecionar ou informar a entidade que figurará no polo passivo, se não estiver automaticamente preenchido;

 $V$ – indicar o(s) pedido(s);

# pedido.

VI – enviarcópia digitalizada dos documentos documentos pessoais(CPF e RG)ecomprovante deresidência, bemcomo todosaqueles queentender necessáriosao amparo deseu

VII –assinalara opção derenúnciaa valores decausa queexcedamo limite decompetência dosJuizados Especiais Federais(art. 3º da LeiFederaln. 10.259, de 12 dejulho de 2001).

Parágrafo único. O envio dos documentos indispensáveis à propositura da ação deverá ser feito obrigatoriamente e na ordem, formato e tamanho constantes no formulário existente no SAO, e divulgados no "Manual do Usuário SAO", disponível no *site* dos Juizados Especiais Federais.

Art. 11. O envio do pedido inicial gerará a distribuição de nova ação, cujo número será informado na tela do "Servico de Atermação Online - SAO" e transmitido automaticamente por mensagemenviadaao e-mailconstante no cadastro do usuário.

Art. 12.Noscasos deenvio duplicado oureiterado deidênticos pedidos pelomesmo usuário, poderá o Juizado EspecialFederal:

I - darandamento àação queseapresentarmaiscompleta,comosrespectivos documentos,seguido do cancelamento imediato das demaisações distribuídas;

II - darandamento à primeiraação distribuída no PJe,comosrespectivos documentos,seguido do cancelamento imediato das demaisações distribuídas;

III - darandamento àação queseapresentarmaiscompleta,mediante o agrupamento dos documentosanexos queacompanharamas outrasaçõesreferentesa pedidosiniciaisidênticos, seguido do cancelamento imediato das demais ações distribuídas.

Art. 13. A parte sem representação de advogado pode realizar protocolos de documentos e de manifestações nos processos em tramitação pelo "Serviço de Atermação Online -SAO", que serão automaticamente juntados aos feitos.

Parágrafo único. O envio de documentos deverá ser feito exclusivamente nos formatos e tamanhos limitados às definições estabelecidas para o "Serviço de Atermação Online - SAO" e divulgados no "Manual do Usuário SAO", disponível no site dos Juizados Especiais Federais (https://jef.trf3.jus.br/).

## DOATENDIMENTOPRESENCIALNOJUIZADOESPECIALFEDERALOUTURMARECURSAL

## PARAAPRESENTAÇÃO DE PEDIDO INICIAL, MANIFESTAÇÃO E DOCUMENTOS

Art. 14. Os pedidos e manifestações da parte sem advogado em atendimento presencial nos Juizados Especiais Federais e Turmas Recursais devem ser feitos pelo SAO, quando a unidade auxiliará o jurisdicionado a formular o pedido no referido serviço, se necessário.

Parágrafo único. O atendimento presencial poderá ser previamente agendado, pela unidade, por telefone, e-mail, Balcão Virtual ou outra ferramenta disponibilizada ao público externo.

Art. 15. Os documentos apresentados na forma física serão digitalizados pelo setor de atendimento, para inclusão ao pedido inicial ou às manifestações nos autos em curso, sempre que a unidade judiciária competente entender oportuno.

## DO"SERVIÇODEATERMAÇÃO ONLINE- SAO" PARAAS TURMAS RECURSAIS

Art. 16. O "Serviço de Atermação *Online* - SAO" para as Turmas Recursais poderá ser utilizado para o envio de:

I- habeas corpus contra ato de Juiz Federal de Juizado Especial Federal com competência criminal;

II-manifestação oudocumentos pela partesemrepresentação deadvogado oudefensor público,emcumprimento a determinação dejuízo das TurmasRecursais;

III- informação dealteração deendereço oudadoscadastrais;

IV- informação de nomeação detutor oucurador;

V - comunicação quanto à concessão do benefício na via administrativa;

VI- demaismanifestações não equivalentesaosrecursoseseussucedâneos, naforma do artigo 41 da LeiFederaln. 9.099, de 26 desetembro de 1995.

Parágrafo único. Os pedidos apresentados equivalentes a recursos e seus sucedâneos devem ser enviados na forma de petição, exclusivamente por advogado ou defensor público constituído pela parte, e pelo Sistema PJe.

#### DACONSULTADEAUTOS ELETRÔNICOSAPÓSAATIVAÇÃODASENHAPESSOALDOSAO

Art. 17.Os autos eletrônicos das ações emtramitação perante os Juizados Especiais Federais, Turmas Recursais e Turma Regional de Uniformização, podemser consultados na íntegra via internet, mediante utilização de login e senha pessoal cadastrada no SAO, ou certificado digital, se utilizado para realização do cadastro, no portal do Sistema PJe (https://www.trf3.jus.br/pje).

## DAS DISPOSIÇÕES FINAIS

Art. 18. Os sucessores requerentes de habilitação nos autos e semrepresentação de advogado deverão apresentar a manifestação no curso do processo através do serviço de "Manifestação de Terceiros", disponível no site dos Juizados Especiais Federais (https://jef.trf3.jus.br/) conforme orientações constantes no "Manual para Manifestação de Terceiros", também disponívelno site, cuja forma de cadastro é idêntica ao SAO.

§1º. A apresentação do protocolo referido no *caput* deste artigo deve ser precedida de cadastro no serviço de "Manifestação de Terceiros" e instruída com a documentação necessária, que será anexada automaticamente na ação e submetida ao juiz da causa.

§2º. Deferida a habilitação nos autos, o Juizado Especial Federal competente procederá à alteração do cadastro de parte e do tipo de cadastramento feito pelo jurisdicionado, alterando-se,ainda, o perfildo usuário de"terceiro"(usuário para peticionar) para"partesemadvogado"(pessoafísica- semadvogado).

§3º. A alteração do perfil de usuário, conforme parágrafo anterior, possibilita o acesso aos autos pelo SAO, para acompanhamento do andamento processual e envio de manifestações e documentos.

Art. 19. É obrigação de cada Juizado Especial Federal ou Turma Recursala divulgação de informações e o esclarecimento de dúvidas relativas ao SAO a todos os usuários e interessados, as quais podemser encaminhadas por e-mail, feitas por telefone ou pessoalmente.

§ 1º. Em observância aos princípios norteadores dos juizados e na forma que dispõe o caput deste artigo, compete aos Juizados Especiais Federais e Turmas Recursais informar aos jurisdicionados sobre a existência de manual com orientações para uso do SAO, fomentando o uso do serviço para a realização de consultas processuais, via internet, sem a necessidade de comparecimento emfórumfederal.

§ 2º. Os manuais comorientações para servidores dos Juizados Especiais Federais e Turmas Recursais sobre os procedimentos de trabalho relativos ao SAO e ao "Sistema Gestor de Identidades - SGI"são divulgados na intranet da Coordenadoria dos Juizados Especiais Federais da 3ª Região.

Art. 20. Esta resolução entra em vigor a partir da sua publicação, revogando a Resolução n.º 02/2019 (doc. 5102271).

## PUBLIQUE-SE. REGISTRE-SE. CUMPRA-SE.

Documento assinado eletronicamente por Nino Oliveira Toldo, Desembargador Federal Coordenador dos Juizados Especiais Federais da 3ª Região, em 07/02/2022, às 18:30, conforme art. 1º, III,"b", da Lei11.419/2006.